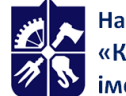

Національний технічний університет України<br>«КИЇВСЬКИЙ ПОЛІТЕХНІЧНИЙ ІНСТИТУТ **імені ІГОРЯ СІКОРСЬКОГО»** 

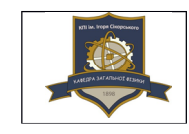

**Кафедра загальної фізики та моделювання фізичних процесів**

# **ОСНОВИ АНАЛІЗУ ДАНИХ У ORIGINPRO ТА MS EXCEL**

# **Робоча програма навчальної дисципліни (Силабус)**

**Реквізити навчальної дисципліни**

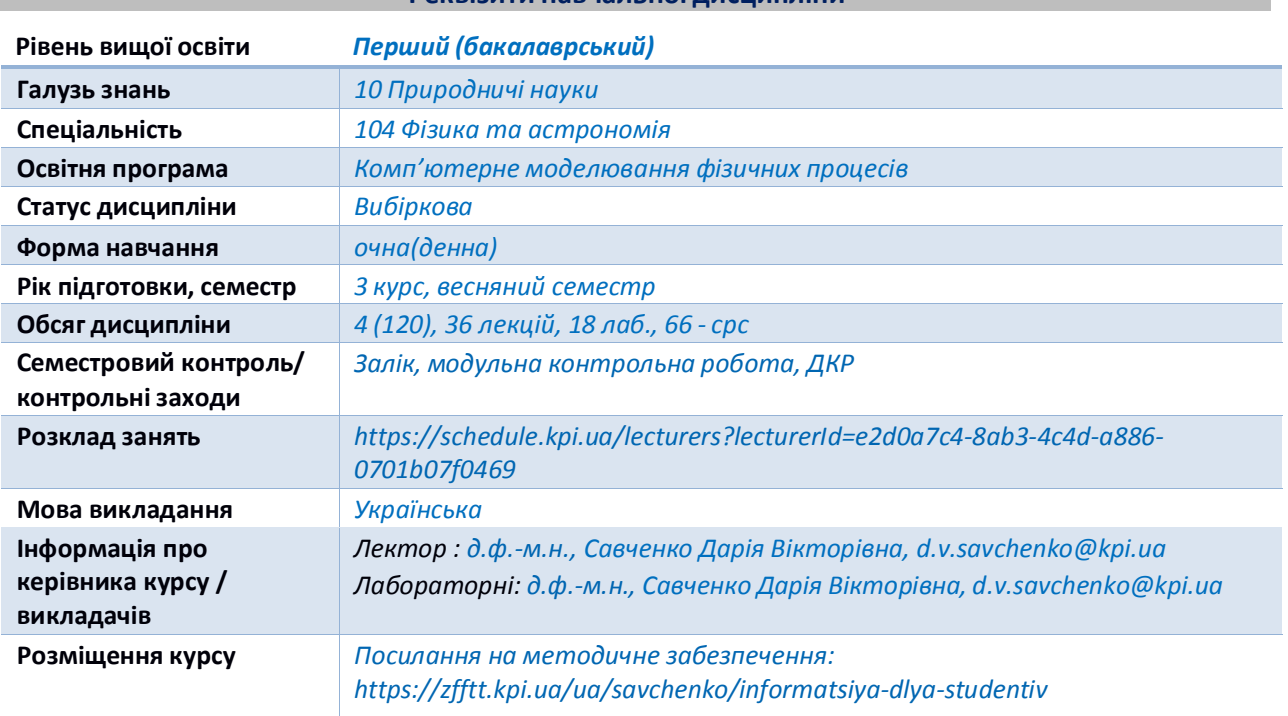

#### **Програма навчальної дисципліни**

#### **1. Опис навчальної дисципліни, її мета, предмет вивчення та результати навчання**

Навчальна дисципліна «Основи аналізу даних у OriginPro та MS Excel» належить до циклу професійної підготовки фахівців фізичних спеціальностей. **Метою** навчальної дисципліни є формування у студентів основних понять щодо аналізу даних, включаючи їх обробку, інтерпретацію та візуалізацію, а також навичок роботи з OriginPro та MS Excel, включаючи знання основних функцій, інструментів та можливостей для аналізу даних. **Предметом** дисципліни є навчання і підготовка фахівця з напряму підготовки 104 «Фізика та астрономія», який зможе користуватись програмними середовищами OriginPro та MS Excel в процесі обробки та візуалізації дослідних даних. **Завданнями** даної дисципліни є формування у студентів вмінь використання графіків та діаграм для ефективного представлення та інтерпретації даних, а також необхідних навичок аналізу даних та використання програм OriginPro та MS Excel для успішного розв'язання завдань, пов'язаних з обробкою і аналізом даних у різних сферах їх подальшої професійної діяльності.

Навчальна дисципліна формує у студентів наступні *загальні* та *фахові компетентност*і: *Загальні компетентності:*

ЗК1. Здатність до абстрактного мислення, аналізу та синтезу.

ЗК2. .Здатність застосовувати знання у практичних ситуаціях.

ЗК3. Навички використання інформаційних і комунікаційних технологій.

ЗК8. Здатність оцінювати та забезпечувати якість виконуваних робіт.

## *Фахові компетентності:*

ФК1. Знання і розуміння теоретичного та експериментального базису сучасної фізики та астрономії.

ФК2. Здатність використовувати на практиці базові знання з математики як математичного апарату фізики і астрономії при вивченні та дослідженні фізичних та астрономічних явищ і процесів.

ФК3. Здатність оцінювати порядок величин у різних дослідженнях, так само як точності та значимості результатів.

ФК4. Здатність працювати із науковим обладнанням та вимірювальними приладами, обробляти та аналізувати результати досліджень.

ФК5. Здатність виконувати обчислювальні експерименти, використовувати чисельні методи для розв'язування фізичних та астрономічних задач і моделювання фізичних систем.

ФК6. Здатність моделювати фізичні системи та астрономічні явища і процеси.

ФК10. Здатність самостійно навчатися і опановувати нові знання з фізики, астрономії та суміжних галузей.

ФК14. Здатність здобувати додаткові компетентності через вибіркові складові освітньої програми, самоосвіту, неформальну та інформальну освіту.

ФК17. Здатність використовувати спеціалізоване програмне забезпечення для аналізу будь-яких фізичних процесів

Після засвоєння навчальної дисципліни студенти мають продемонструвати такі *програмні результати навчання*:

ПРН05 Знати, аналізувати і пояснювати нові наукові результати, одержані у ході проведення фізичних та астрономічних досліджень відповідно до спеціалізації.

ПРН07 Знати базові навички проведення теоретичних та/або експериментальних наукових досліджень з окремих спеціальних розділів фізики або астрономії, що виконуються індивідуально (автономно) та/або у складі наукової групи.

ПРН09 Вміти застосовувати базові математичні знання, які використовуються у фізиці та астрономії: з аналітичної геометрії, лінійної алгебри, математичного аналізу, диференціальних та інтегральних рівнянь, теорії ймовірностей та математичної статистики, теорії груп, методів математичної фізики, теорії функцій комплексної змінної, математичного моделювання.

ПРН11 Вміти упорядковувати, тлумачити та узагальнювати одержані наукові та практичні результати, робити висновки.

ПРН12 Вміти представляти одержані наукові результати, брати участь у дискусіях стосовно змісту і результатів власного наукового дослідження.

ПРН13 Вміти розуміти зв'язок фізики та/або астрономії з іншими природничими та інженерними науками, бути обізнаним з окремими (відповідно до спеціалізації) основними поняттями прикладної фізики, матеріалознавства, інженерії, хімії, біології тощо, а також з окремими об'єктами (технологічними процесами) та природними явищами, що є предметом дослідження інших наук і, водночас, можуть бути предметами фізичних або астрономічних досліджень.

ПРН15 Вміти працювати із сучасною обчислювальною технікою, вміти використовувати стандартні пакети прикладних програм і програмувати на рівні, достатньому для реалізації чисельних методів розв'язування фізичних задач, комп'ютерного моделювання фізичних та астрономічних явищ і процесів, виконання обчислювальних експериментів.

ПРН16 Вміти самостійно навчатися та підвищувати рівень своєї кваліфікації.

ПРН21 Вміти самостійно приймати рішення стосовно своєї освітньої траєкторії та професійного розвитку

Отримані практичні навички та засвоєні теоретичні знання під час вивчення навчальної дисципліни «Основи обробки та візуалізації дослідних даних» можна використовувати в подальшому для виконання прикладних та фундаментальних наукових досліджень, що формують нові природничонаукові знання.

# **2. Пререквізити та постреквізити дисципліни (місце в структурно-логічній схемі навчання за відповідною освітньою програмою)**

Отримані практичні навички та засвоєні теоретичні знання під час вивчення навчальної дисципліни можна використовувати в подальшому для виконання прикладних та фундаментальних наукових досліджень, що формують нові природничо-наукові знання. При аналізі отриманих результатів, отриманих під час проходження практики та написанні магістерської дисертації.

В структурно-логічній схемі програми підготовки фахівця дисципліну забезпечують наступні дисципліни та кредитні модулі: "Інформатика та програмування", "Математичний аналіз", "Загальна фізика". Дисципліна забезпечує наступні навчальні дисципліни та кредитні модулі: "Основи наукових досліджень", "Методи експериментальних досліджень", "Науково-дослідна робота за темою магістерської дисертації".

# **3. Зміст навчальної дисципліни**

**Розділ 1.** Графічне представлення даних та знайомство з програмними середовищами OriginPro та MS Excel

**Тема 1.** Графічне представлення даних.

- **Тема 2.** Основні властивості програмних середовищ OriginPro та MS Excel.
- **Тема 3.** Оформлення графіків.

**Розділ 2.** Побудова основних типів графіків, графічний аналіз та обробка даних у OriginPro та MS Excel

**Тема 4.**Побудова 2D графіків, експорт та збереження даних.

**Тема 5.** Побудова 3D графіків.

**Тема 6.** Процедура апроксимації графічних даних.

**Тема 7.** Основи аналізу та обробки графічних даних. Аналіз піків кривих.

**Розділ 3.** Приклади графічної обробки та аналізу даних у OriginPro та MS Excel.

**Тема 8.** Приклади графічного аналізу статистичних даних у OriginPro та MS Excel.

**Тема 9.** Приклади графічного аналізу результатів електрофізичних вимірювань у OriginPro та MS Excel.

**Тема 10.** Основи спектроскопічних методів досліджень та приклади графічного аналізу інфрачервоної спектроскопіїу OriginPro та MS Excel.

# **4. Навчальні матеріали та ресурси**

# *Базова література:*

1. Савченко, Д. В. Основи обробки та візуалізації фізичних даних в програмному середовищі OriginPro 8. Комп'ютерний практикум [Електронний ресурс] : навч. посіб. для здобувачів ступеня бакалавра за освітньою програмою «Комп'ютерне моделювання фізичних процесів» за спеціальністю 104 «Фізика та астрономія / Д. В. Савченко. – Київ : КПІ ім. Ігоря Сікорського, 2021. – 111 с.

2. Методичні вказівки до виконання самостійних робіт з навчальної дисципліни «Основи обробки та візуалізації експериментальних даних» [Електронний ресурс] : навч. посіб. для студ. спеціальності 104 «Фізика та астрономія» / Д. В. Савченко ; КПІ ім. Ігоря Сікорського. – Електронні текстові данні (1 файл: 0,46 Мбайт). – Київ : КПІ ім. Ігоря Сікорського, 2022. – 50 с

3. Інфографіка як засіб візуалізації навчального процесу / С.Ю. Кондратюк. – Черкаси: КНЗ «ЧОІПОПП ЧОР», 2018. – 36 с.

4. Горват А.А., Молнар О.О., Мінькович В.В. Обробка, візуалізація та аналіз експериментальних даних з використанням пакету Origin: Навчальний посібник. – Ужгород: Видавництво УжНУ " Говерла", 2020. – 64 с.

5. Ашанін В.С., Пасько В.В. Обробка та візуалізація даних наукових досліджень. Навчальний посібник. Частина 1. Харків : ХДАФК, 2020, 132 с

## *Додаткова література:*

7. Нелюбов В. О., Куруца О. С. Основи інформатики. Microsoft Excel 2016: навчальний посібник. Ужгород: ДВНЗ «УжНУ», 2018. - 58 с.: іл.

8. Програмне забезпечення в обчислювальній математиці та моделюванні [навчальний посібник] / І.І. Ясковець, Т.Ю. Осипова, Д.Ю. Касаткін, Я.А. Савицька, В.В. Смолій, Б.С.Гусєв, А.І. Блозва, Ю.В. Матус // - K.: НУБіП України, 2017.- 296 с.

9. Кубай Д. Відкритий посібник з відкритих даних [Електронний ресурс] / Д. Кубай, А. Горбаль. – Режим доступу до ресурсу: https://socialdata.org.ua/manual/.

10. Посібник по роботі з даними [Електронний ресурс]. – Режим доступу до ресурсу: https://datajournalism.agency/media/data2015.pdf.

11. Origin 8 User Guide [Електронний ресурс]. – Режим доступу до ресурсу: http://www.phys.nthu.edu.tw/~cc/download/Origin\_8\_User\_Guide.pdf.

12. Origin 8.1 Getting Started Booklet [Електронний ресурс]. – Режим доступу до ресурсу: https://www.originlab.com/pdfs/origin\_8.1\_getting\_started\_booklet.pdf.

13. Фізичні методи дослідження речовин: Атлас ІЧ та ЯМР-спектрів. ІЧ-спектри : навч. метод. посіб. / Г. О. Сіренко, Г. Я. Стефанюк, Д. А. Фундюр, та ін. – Івано-Франківськ : Супрун В. П., 2017. – 104 с. : іл., табл.

14. Відеокурси з Excel - Підтримка від Microsoft. Microsoft Support. URL: https://support.microsoft.com/uk-ua/office/відеокурси-з-excel-9bc05390-e94c-46af-a5b3 d7c22f6990bb.

15. Створення діаграм - Підтримка від Microsoft. Microsoft Support. URL: https://support.microsoft.com/uk-ua/office/створення-діаграм-0baf399e-dd61-4e18-8a73 b3fd5d5680c2.

16. Нелюбов В. О. Куруца О. С. Презентація формул і діаграм: електронний навчальний посібник / Ужгород. ДВНЗ «УжНУ», 2019. 80 слайдів.

17. Review of photodetectors characterization methods / Z. Bielecki et al. Bulletin of the Polish Academy of Sciences: Technical Sciences. 2023. Vol. 70, no. 2. P. e140534–1–e140534–26.

#### **Навчальний контент**

#### **5. Методика опанування навчальної дисципліни (освітнього компонента)**

В рамках дисципліни заплановано проведення лекційних, лабораторних занять та самостійної роботи студентів. Теми дисципліни взаємозв'язані, матеріал вивчається в логічній послідовності. На лекційних заняттях розкриваються найбільш суттєві теоретичні питання, які дозволяють забезпечити студентам можливість глибокого самостійного вивчення всього програмного матеріалу. Теми та порядок виконання лабораторних занять сформовано в логічній послідовності і повністю узгоджуються з метою дисципліни. Лекційні та лабораторні знання поглиблюються шляхом самостійної роботи з використанням рекомендованої літератури та глобальної мережі Internet. Заняття проводяться у комп'ютерній лабораторії. Лекції проводяться у вигляді презентації теоретичного матеріалу з використанням мультимедіа-проектора. Лабораторні заняття з відповідної теми проводяться з використанням ПК. Завдання до домашньої контрольної є індивідуальними для кожного студента. Модульна контрольна робота проводиться на атестаційних тижнях у комп'ютерній лабораторії. Велика частина методичних матеріалів міститься у вищевказаній методичній літературі.

# **Лекційні заняття**

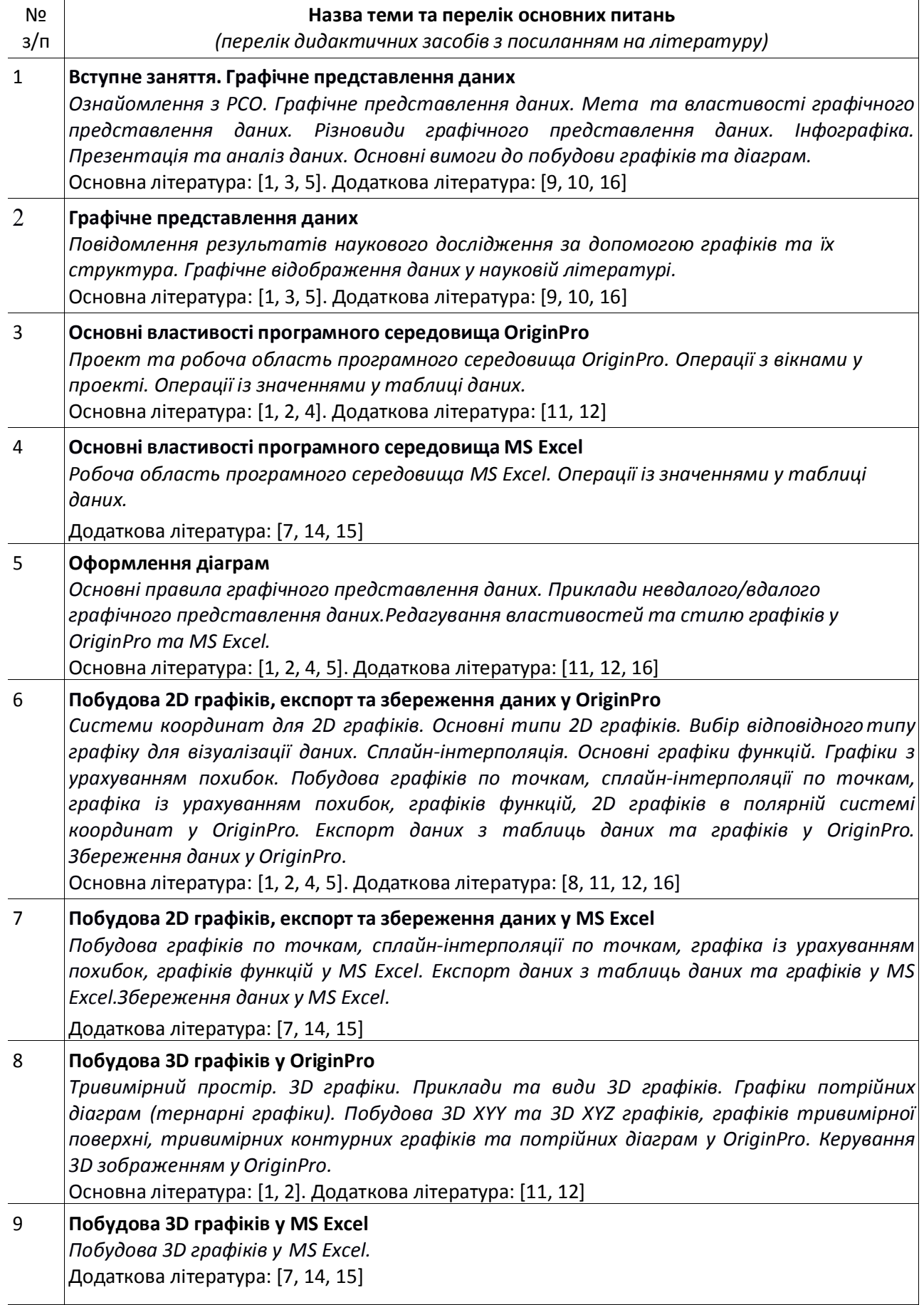

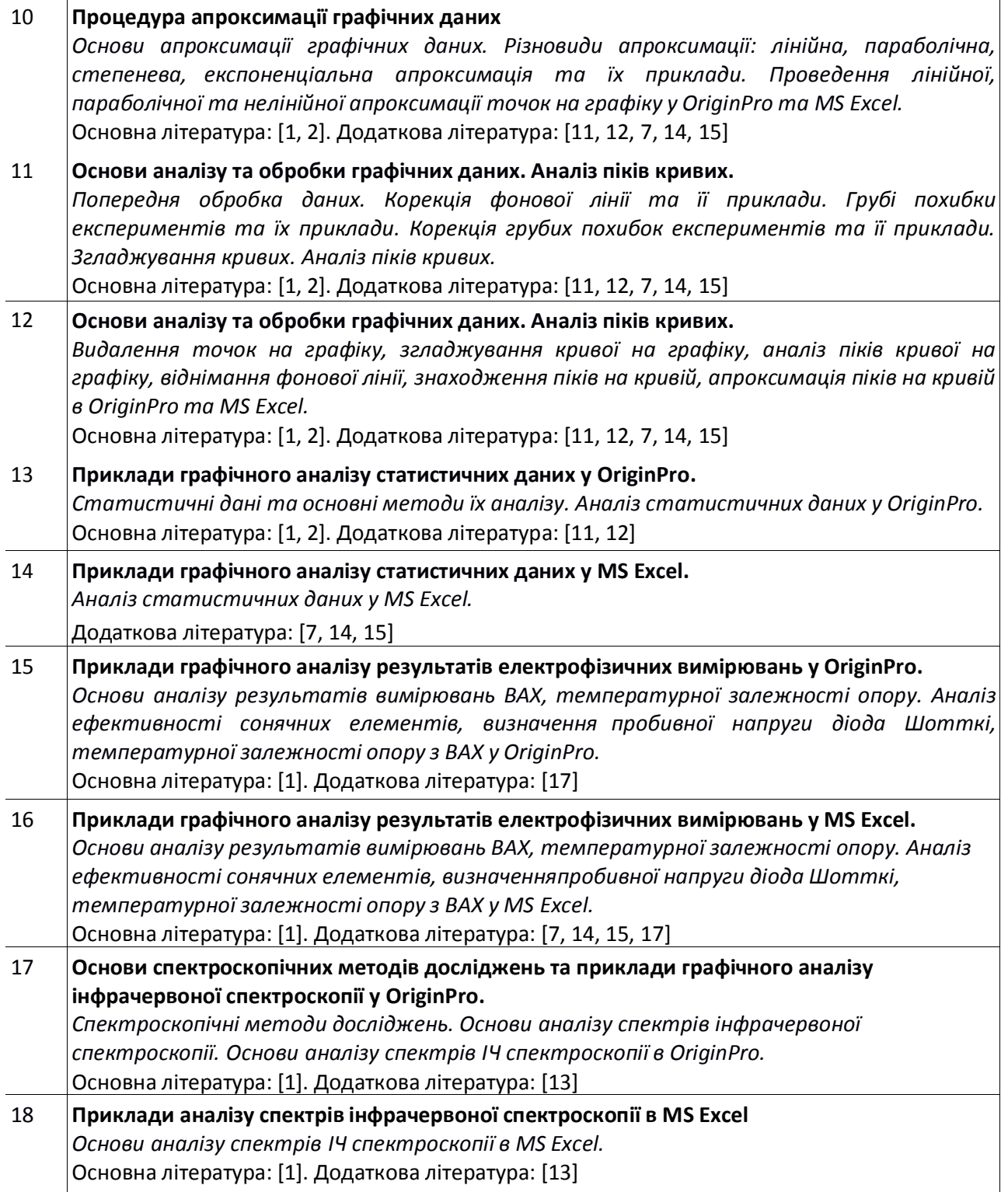

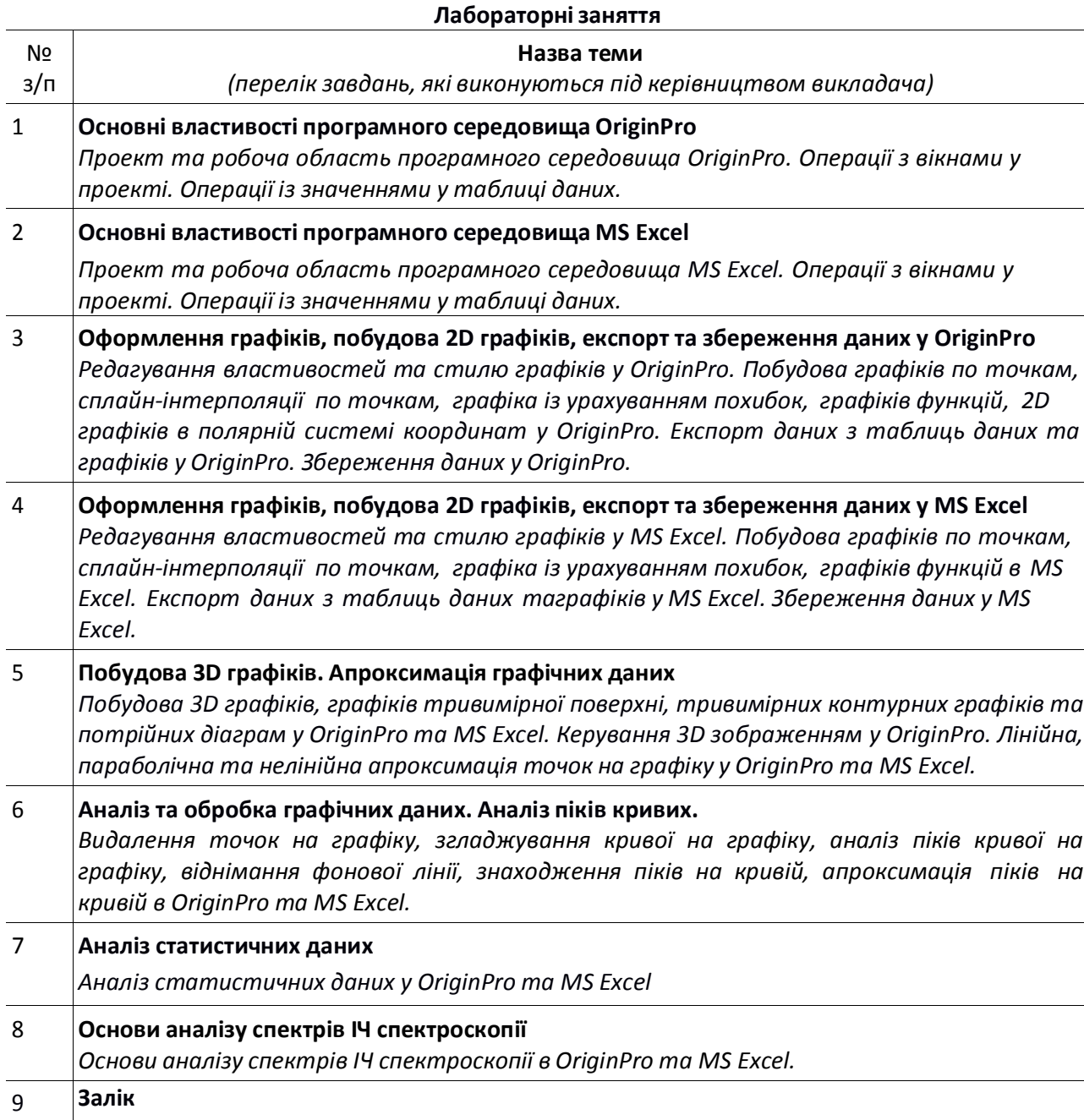

# **6. Самостійна робота студента**

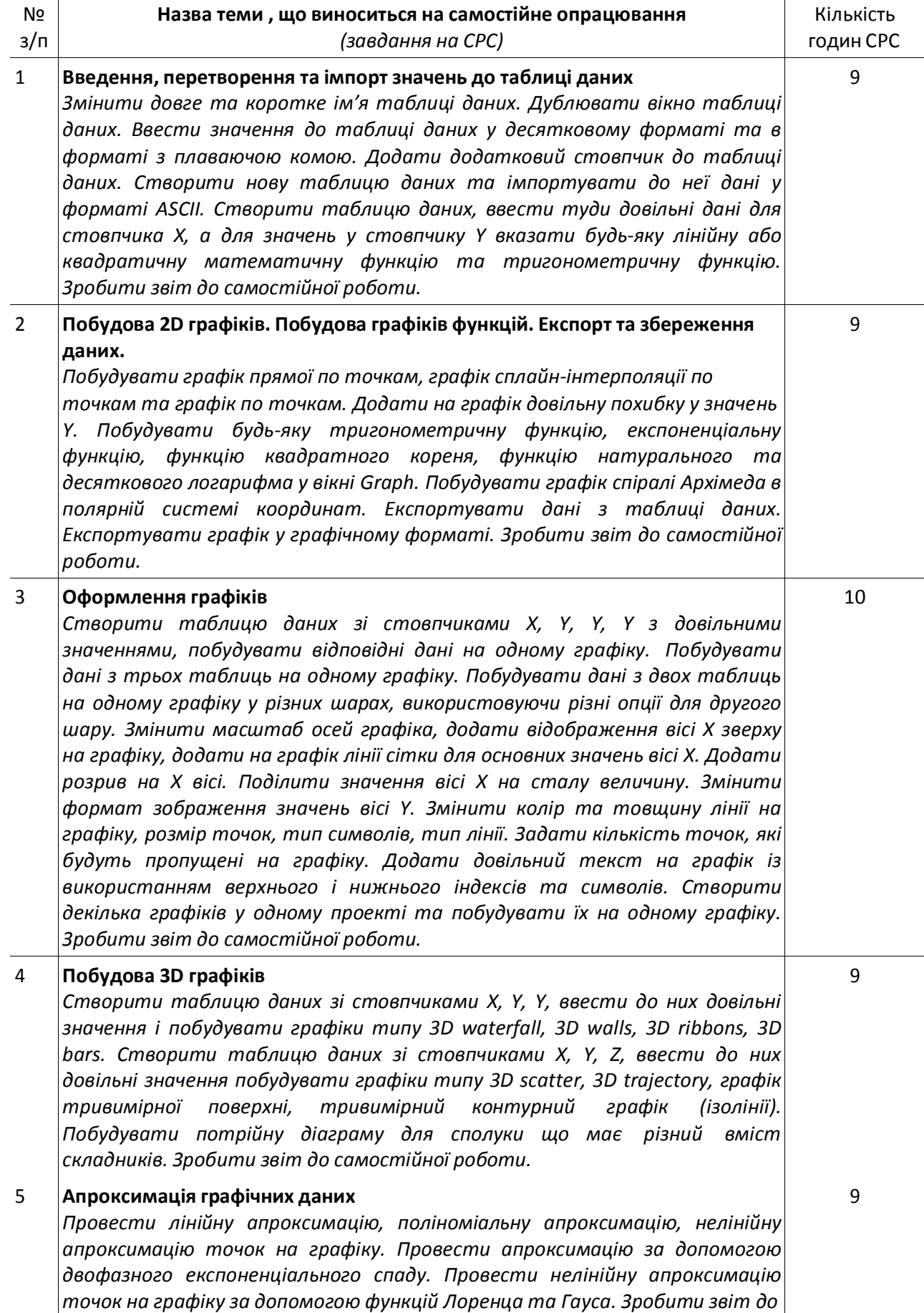

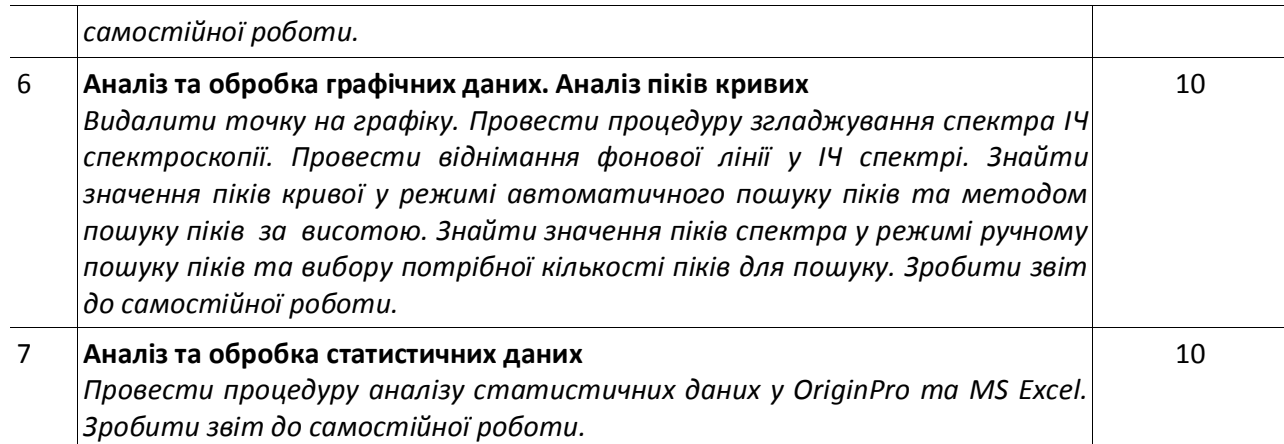

#### **Політика та контроль**

#### **7. Політика навчальної дисципліни (освітнього компонента)**

#### **Правила відвідування занять**

*С*тудентам рекомендується відвідувати заняття.

#### **Правила поведінки на заняттях**

Під час занять студенти можуть використовувати засоби зв'язку для пошуку інформації по темі заняття в мережі Інтернет.

#### **Правила захисту самостійних та домашніх контрольних робіт студентів**

Виконані самостійні та домашні контрольні роботи студентів надсилаються на електронну пошту викладача.

#### **Правила призначення заохочувальних та штрафних балів**

Активність на лабораторному занятті +2.5 бали

Несвоєчасна (пізніше на 1 тиждень) здача самостійної роботи студента без поважної причини -2.5 бали

Несвоєчасний (пізніше на 1 тиждень) захист ДКР без поважної причини -2.5 бали Виконання завдання підвищеної складності +10 балів

# **Політика дедлайнів та перескладань**

Дедлайн захисту СРС — 2 тижні після видачі завдання. Дедлайн захисту домашньої контрольної роботи — останнє за розкладом заняття.

#### **Політика щодо академічної доброчесності**

Політика та принципи академічної доброчесності визначені у розділі 3 Кодексу честі Національного технічного університету України «Київський політехнічний інститут імені Ігоря Сікорського». Детальніше: https://kpi.ua/code.

Застосування при відповідях на питання МКР або при здачі заліку студентами інтелектуальних (автоматичних) засобів створення вмісту (наприклад, chatGPT і Galactica), здатних опрацьовувати мову та вміст, зокрема створювати довгі фрагменти тексту, забороняється. У разі виявлення застосування цих засобів за допомогою сервісів для перевірки текстів на штучний інтелект, відповіді на питання зараховані не будуть.

# **Норми етичної поведінки**

Норми етичної поведінки студентів і працівників визначені у розділі 2 Кодексу честі Національного технічного університету України «Київський політехнічний інститут імені Ігоря Сікорського». Детальніше: https://kpi.ua/code.

#### **Процедура оскарження результатів контрольних заходів**

Студенти мають можливість підняти будь-яке питання, яке стосується процедури контрольних заходів та очікувати, що воно буде розглянуто згідно із наперед визначеними процедурами. Студенти мають право оскаржити результати контрольних заходів, але обов'язково аргументовано, пояснивши з яким критерієм не погоджуються відповідно до оціночного листа та/або зауважень.

# **8. Види контролю та рейтингова система оцінювання результатів навчання (РСО)**

*Поточний контроль:* самостійна робота студента, модульна контрольна робота *Календарний контроль:* проводиться двічі на семестр як моніторинг поточного стану виконання вимог силабусу.

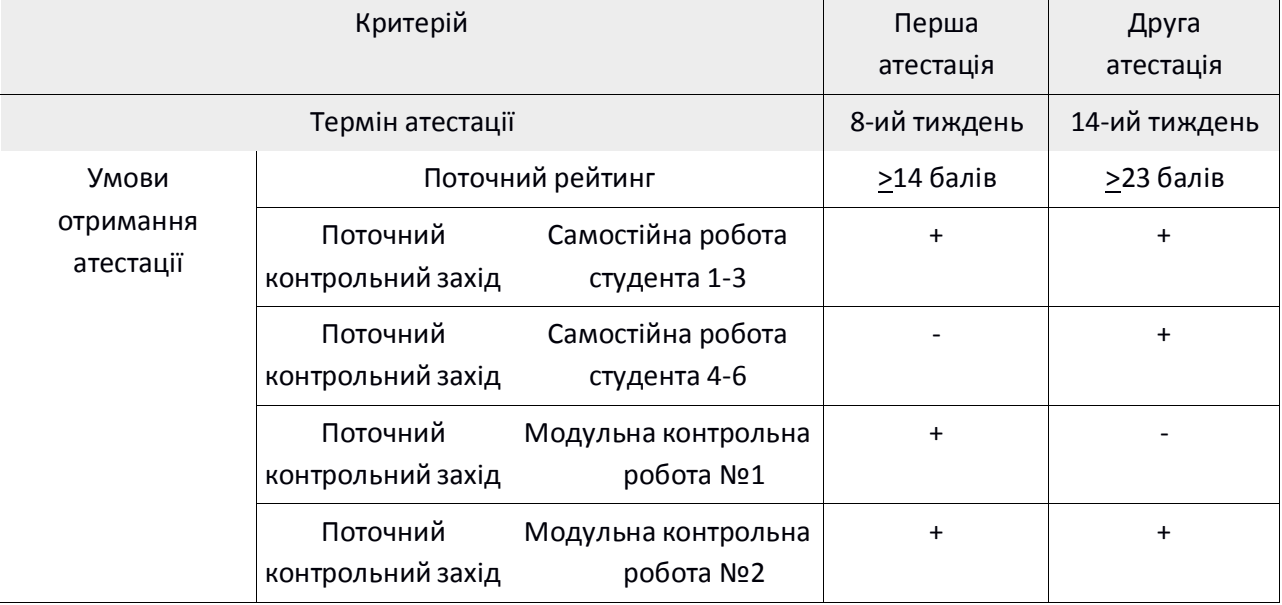

# *Семестровий контроль: залік*

*Умови допуску до семестрового контролю.*

*Обов'язкові:*

Виконані самостійні роботи

Виконана домашня контрольна робота

Виконана модульна контрольна робота

Поточний рейтинг RD > 33 бали

*Необов'язкові:*

Активність на заняттях

Позитивний результат першої та другої атестації

# **Система рейтингових балів**

Самостійні роботи студента сформовано так, що їх завдання сприяють навичкам правильної графічної презентації експериментальних даних, що є важливим для їх подальшого представлення у курсових та магістерських дисертаціях.

Модульна контрольна робота проводиться у формі двох контрольних робіт на ПК у комп'ютерній аудиторії під час атестаційних тижнів.

Умовою допуску до семестрового контролю є виконання усіх поточних контрольних заходів та рейтинг більший за 33 бали. На останньому за розкладом занятті проводиться семестрова атестація у вигляді захисту домашньої контрольної роботи та усного заліку.

#### *Розрахунок шкали рейтингу:*

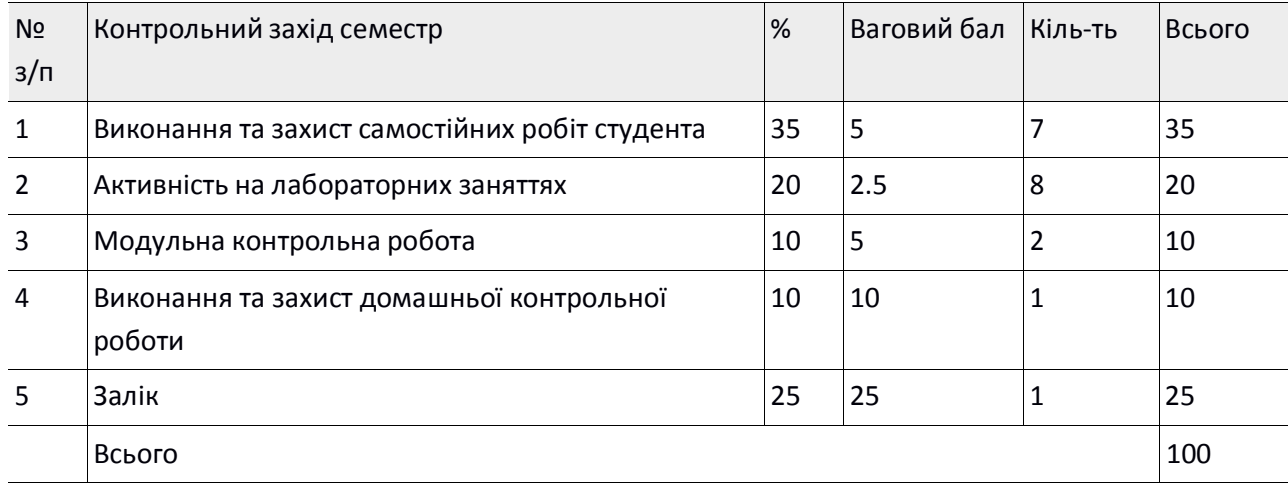

#### *Таблиця відповідності рейтингових балів оцінкам за університетською шкалою:*

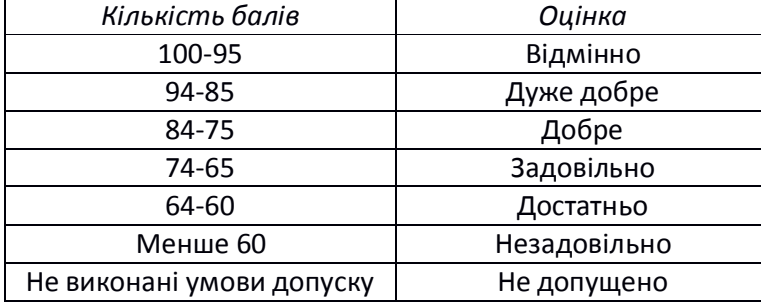

# **9. Додаткова інформація з дисципліни (освітнього компонента)**

# **Перелік питань, які виносяться на залік.**

- 1. Мета, переваги, властивості візуалізації даних.
- 2. Різновиди візуалізації даних.
- 3. Що являє собою інфографіка? Правило 6х6.
- 4. Правила побудови графіків та діаграм.
- 5. Структура наукового графіка.
- 6. Що являє собою графічний абстракт наукової статті?
- 7. Основні правила графічної презентації даних.
- 8. Ознаки невдалого графічного зображення даних.
- 9. Що являє собою 2D графік? Декартова та полярна система координат.
- 10. Що таке лінійна діаграма, діаграма розсіювання, графік щільності розподілу?
- 11. Що таке гістограма та секторна діаграма?
- 12. Критерії вибору типу графіка для візуалізації даних.
- 13. Що таке сплайн-інтерполяція?
- 14. Що являє собою 3D графік?
- 15. Що являє собою графік потрійних діаграм?
- 16. Що являє собою апроксимація графічних даних? Інтерполяція та екстраполяція.
- 17. Способи визначення апроксимуючої функції.
- 18. Лінійна, параболічна, степенева апроксимація.
- 19. Види експоненціальної апроксимації.
- 20. Мета попередньої обробки експериментальних даних.
- 21. Причини появи фонової лінії, способи її корекції.
- 22. Мета та методи згладжування експериментальних кривих.
- 23. Параметри піків у сигналі/спектрі.
- 24. Апроксимуючі функції Лоренца, Гауса та Фойгта для спектрів.

# **Можливість зарахування сертифікатів проходження дистанційних чи онлайн курсів за відповідною тематикою**

Відповідно до положення про визнання в КПІ ім. Ігоря Сікорського результатів навчання, набутих у неформальній / інформальній освіті (https://document.kpi.ua/files/2020\_7-177.pdf) з даної дисципліни є можливість зарахування сертифікатів як результат семестрового контролю наступних онлайн курсів: 1. «Originlab: Origin and OriginPro Masterclass» (https://www.udemy.com/share/103Zfa/). Мова: англійська, 54 лекції (06:13 год.) або «Data Visualization using OriginLab (Origin and OriginPro)» (https://www.udemy.com/share/104GMs/). Мова: англійська, 100 лекцій (09:51 год.). 2. «Excel Charts & Graph Course -Basic to Advanced Visualization» (https://www.udemy.com/share/104Lfu/). Мова: англійська, 54 лекції (05:22 год.). Визнання результатів навчання проводиться до початку семестру. Здобувач вищої освіти звертається з

заявою на ім'я декана фізико-математичного факультету з проханням про визнання результатів навчання, набутих у неформальній освіті. До заяви додаються відповідні сертифікати, які визначають тематику, обсяги та перелік результатів навчання, набутих під час неформального навчання, а також результати контролю.

# **Робочу програму навчальної дисципліни (силабус):**

**Складено** доцентом, д.ф.-м.н. **Савченко Дарією Вікторівною**

**Ухвалено** кафедрою загальної фізики та моделювання фізичних процесів (протокол № 06-23 від 07.06.2023) **Погоджено** Методичною комісією фізико-математичного факультету (протокол № 10 від 27.06.2023)